# Zusammenfassung

# 1. JAVA: Aufbau eines Programms und Syntax

## 1.1 Grundlegender Aufbau eines JAVA-Programms

Ein JAVA-Programm besteht aus (mindestens) einer Klasse. Innerhalb dieser Klasse brauchen wir die main()-Methode. Diese wird beim Starten des Programms aufgerufen.

```
class Name Der Klasse {
    public static void main (String[] args) {
         [\ldots]}
}
```
Listing 1: Aufbau einer JAVA-Klasse

## 1.2 Befehle

Jeder auszuführende Befehl muss in JAVA mit einem \_\_\_\_\_\_\_\_\_\_\_\_\_\_\_ abgeschlossen werden. Dagegen werden bei Verzweigungen, Schleifen und Methoden mehrere Befehle in Blöcken, welche mit eingeschlossen werden, zusammengefasst.

## 1.3 import

JAVA ist grundsätzlich modular in Paketen bzw. packages aufgebaut. Wollen wir Befehle und Objekte nutzen, die nicht im "Standardpaket" von JAVA sind, so müssen wir die entsprechenden packages mit import einbinden. (s. beispielsweise Eingabe über die Konsole)

Wichtig: diese import-Befehle müssen vor der Klasse (class Name { [...] }) geschrieben werden!

## 1.4 Kommentare

Um Code verständlicher zu machen können in JAVA Kommentare benutzt werden. Diese werden von JAVA komplett ignoriert und können vom Programmierer dazu genutzt werden, Methoden und Befehle zu beschreiben.

Es gibt zwei Arten von Kommentaren. Beschreibe kurz den Unterschied:

// [...]

/\* [...] \*/

## 2. Variablen

Eine Variable ist ein Speicherplatz für Daten, die im Programm verwendet werden können. Bei der Deklaration gibt man der Variable einen Typ und einen Namen. Der Datentyp gibt an, welche Art von Werten in der Variable gespeichert werden über den der Variablenwert später wieder abgerufen und verändert werden kann.

## 2.1 Variablentypen

Beschreibe zunächst die verschiedenen Variablentypen und gib – sofern bekannt – bei den Datentypen für Zahlen den Zahlbereich an den diese Typen aufnehmen können:

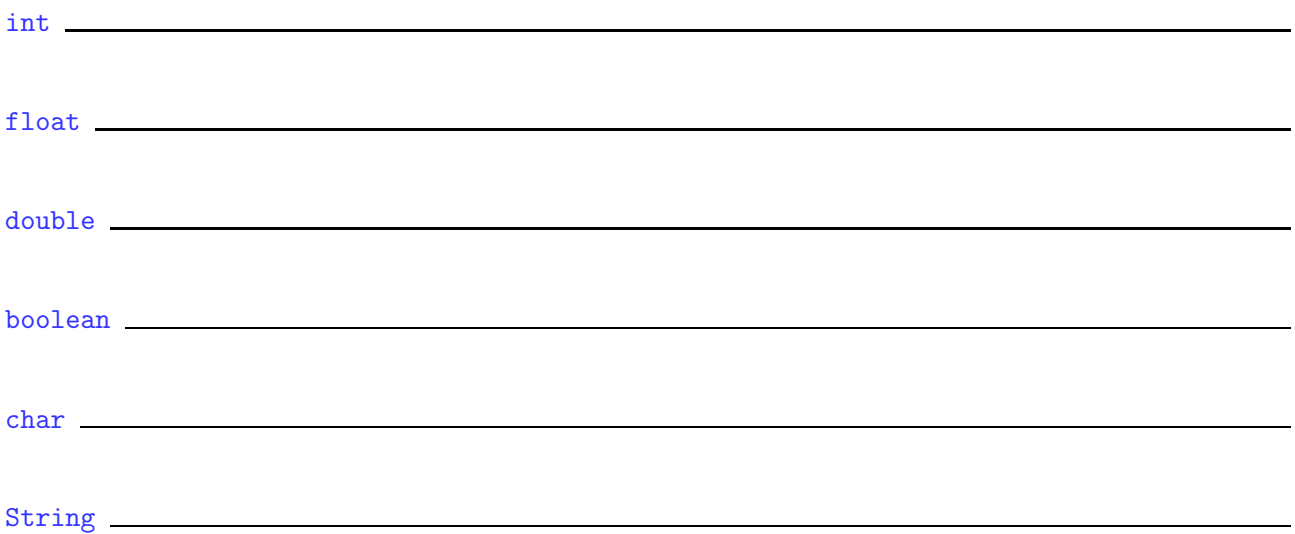

Hinweis: Neben diesen Standarddatentypen gibt es noch viele weitere und wir können uns auch selbst neue Datentypen erstellen.

#### 2.2 Deklaration und Initialisierung

Erzeuge eine Variable jahr, die einen ganzzahligen Wert speichern kann und weise ihr den Wert 2016 zu:

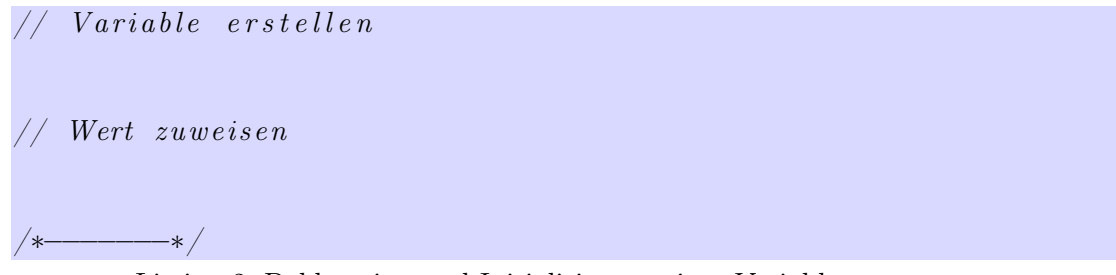

Listing 2: Deklaration und Initialisierung einer Variablen

# 3. Ausgabe auf der Konsole

Damit Ergebnisse auch angezeigt werden, müssen wir diese natürlich ausgeben lassen. Die einfachste Ausgabe ist auf der Konsole, hierzu gibt es den Befehl:

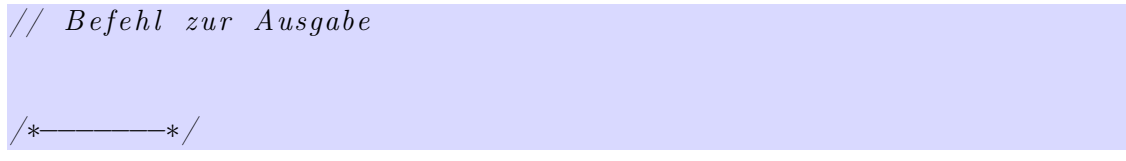

Listing 3: Ausgabe auf der Konsole

Tipp: in Eclipse gibt es hierzu den Kurzbefehl gefolgt von der Tastenkombination [Strg]+[Leertaste].

Mit dieser Methode können wir auch mehrere Texte und Variablen hintereinander ausgeben. Hierzu müssen wir diese mit einem **verbinden**.

# 4. Eingabe über die Konsole

Die einfachste Möglichkeit, wie wir Benutzereingaben von der Konsole einlesen können, ist mit einem Scanner-Objekt.

Hierfür müssen wir zunächst das Paket – wie im Punkt 1.3 beschrieben – importieren.

Anschließend erzeugen wir uns ein Objekt vom Typ Scanner und können dann die Benutzereingabe in eine Variable einlesen:

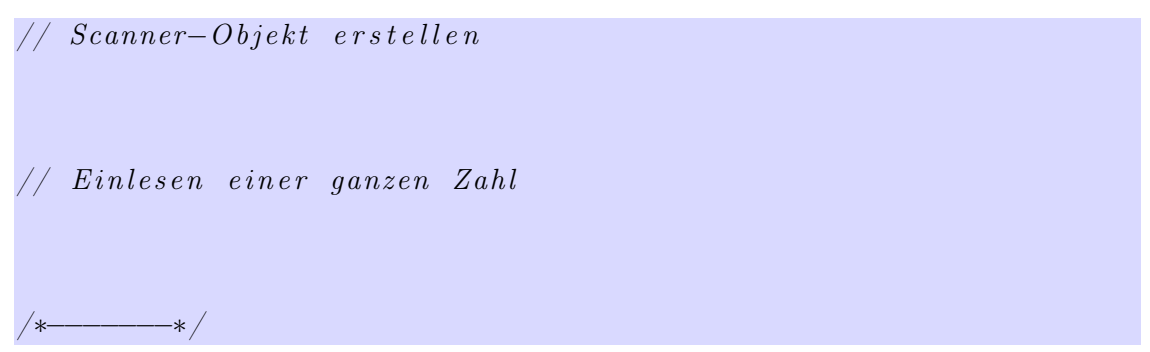

Listing 4: Eingabe über die Konsole

Hinweis: neben ganzen Zahlen können auch andere Datentypen eingelesen werden. Hierfür gibt es jeweils eine entsprechende Methode des Scanner-Objektes.

## 5. Verzweigungen

Verzweigungen diesen dazu, bestimmte Befehle bzw. Programmteile nur unter bestimmten Voraussetzungen auszuführen.

Wir haben bisher die if-else-Verzweigungen kennengelernt. Diese stellt eine einfache wenn-dannsonst-Beziehung her: Wenn eine Bedingung erfüllt ist dann wird der erste Block ausgeführt sonst wird der zweite Block ausgeführt.

#### 5.1 Bedingungen

Bedingungen können hierbei z. B. einfache numerische Vergleiche sein:

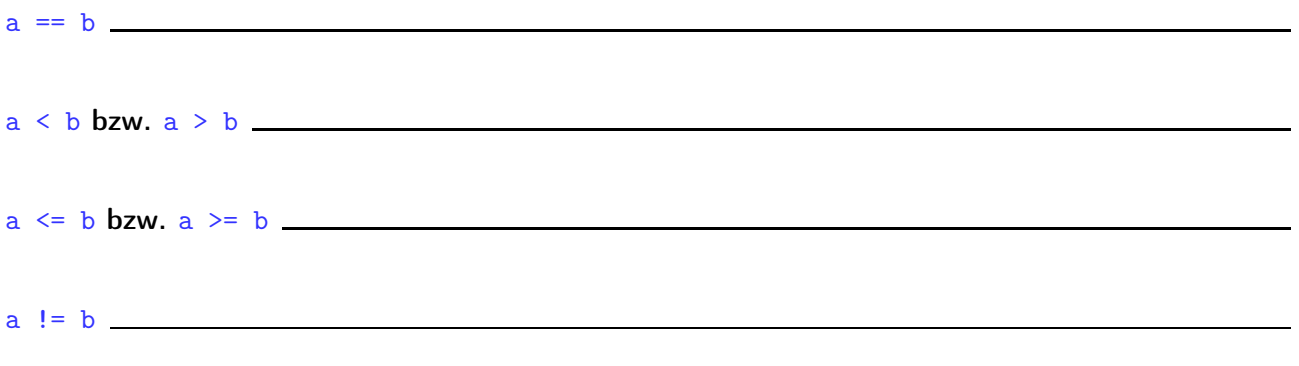

#### 5.2 Logische Operatoren

Mehrere Bedingungen können mit logischen Operatoren miteinander verknüpft werden:

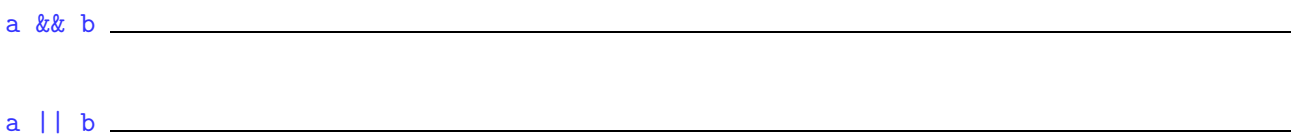

Wichtig hierbei: da oft die Reihenfolge der Überprüfungen eine Rolle spielt können wir diese mithilfe von Klammern (wie in der Mathematik) beeinflussen.

#### 5.3 Beispiel

Ergänze das Beispiel:

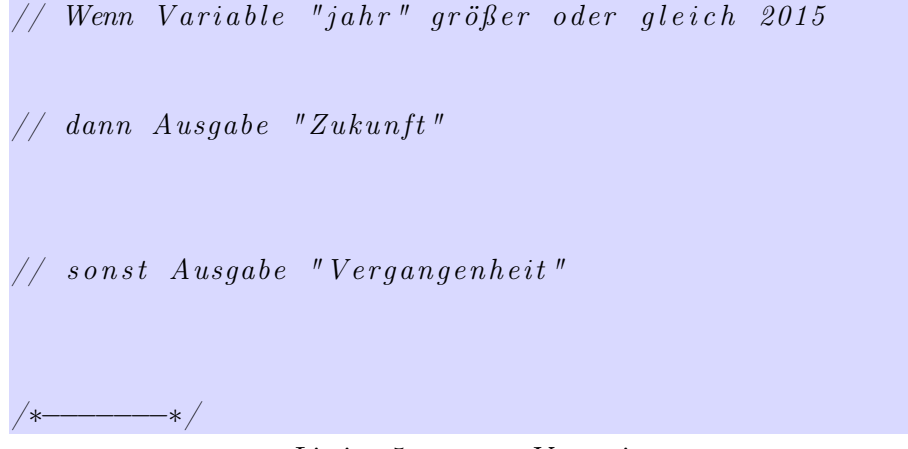

Listing 5: if-else-Verzweigung

# 6. Methoden

Methoden sind vergleichbar mit mathematischen Funktionen: beim Aufruf übergibt man ihnen bestimmte Parameter und die Methoden lösen dann definierte Teilaufgaben. Das Ergebnis dieser Teilaufgaben kann beispielsweise eine Bildschirmausgabe oder ein Rückgabewert sein.

Eine Methode wird dazu benutzt, um wiederkehrenden Code zu kapseln und den Programmaufbau damit logisch zu strukturieren. Die Algorithmen müssen so nur ein einziges Mal programmiert werden und können immer wieder verwendet werden.

## 6.1 Aufbau einer Methode

Eine Methode sieht im Allgemeinen wie folgt aus:

```
public static boolean istSchaltjahr (int jahr) {
  \textbf{if}((\text{ (jahr }\%4) == 0) \&\&((\text{ (jahr }\%100) != 0) || ((\text{jahr }\%400) == 0)))return true ;
  }
  else \{return false;
  }
}
```
Listing 6: Aufbau einer Methode

Erkäre kurz die folgenden Teile davon:

public: die Methode ist von überall aufrufbar (genaueres später bei der Objektorientierung)

static die Methode ist ohne Objekt (genaueres später bei der Objektorientierung)

boolean istSchaltjahr (int jahr) { [...] } Methodenrumpf return [...];